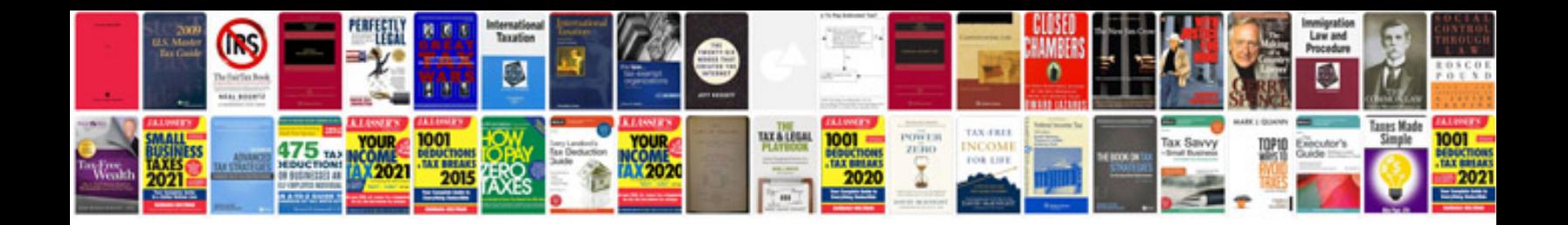

**Line graph worksheets**

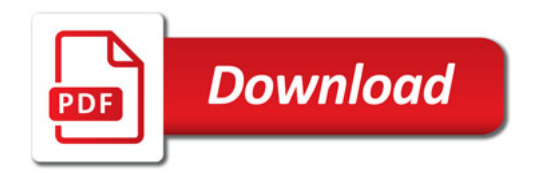

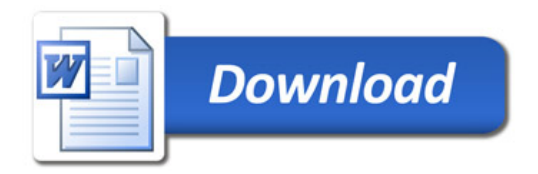